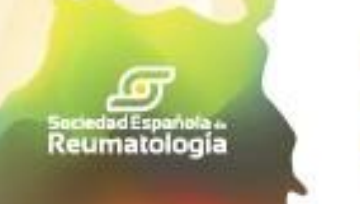

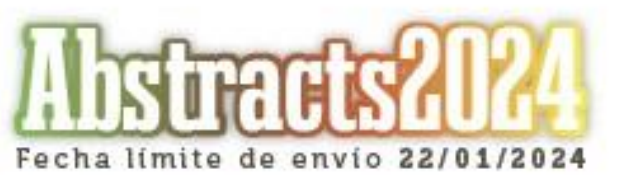

Congreso **Nacional** 

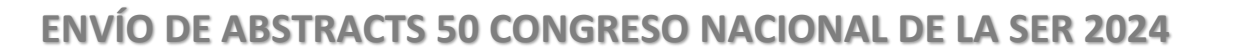

## **Instrucciones sobre el envío de abstracts**

- Pinche en **+ NUEVO ABSTRACT** para comenzar a **subir su** *abstract***.**
- En el caso de que **no sea el Investigador Principal (IP)** del abstract, deberá introducir el DNI completo del IP en el apartado correspondiente. Si no dispone de este DNI y desea realizar la búsqueda por apellidos, pinche en el icono  $\begin{bmatrix} 9 \\ 1 \end{bmatrix}$  y escriba los apellidos del IP. Si una vez realizada la búsqueda en el sistema no existiera el IP que introduce, pinche  $\Box$  para incluir un nuevo autor.
- Las filiaciones deben estar enumeradas de manera correcta. Si la filiación del autor principal no viene numerada, coincidirá con la filiación del primer coautor. Por ello, **es indispensable que todos los nombres y filiaciones vengan numeradas de forma correlativa.**
- En el cuerpo del abstract podrá agregar los símbolos incluidos en la aplicación pinchando en **Ω.** En este apartado, el **límite de caracteres se establece en 3.500**, incluyendo espacios de texto en este número (las tablas que incluya quedan excluidas de este límite de caracteres).
- Si lo desea, **puede incluir tablas**, creándolas dinámicamente asignando filas y columnas en el cuerpo del texto y, posteriormente, se agregará su contenido. Más tarde podrá editarlas o borrarlas si fuera necesario. **Deberán ser editables** (en formato Word) directamente desde el propio editor de la aplicación, ya que de lo contrario no se podrá asegurar la calidad y correcta impresión de las imágenes en la revista Reumatología Clínica. **Para crear una tabla en el editor se utiliza el botón**  $\blacksquare$
- Opcionalmente, podrá incluir un **máximo de tres imágenes**, en formatos permitidos **.jpg y .png,** con un tamaño **máximo** de cada archivo de **5MB y una resolución de 300 dpi/ppp como mínimo** necesaria para asegurar la calidad y correcta impresión de las imágenes. Si las imágenes enviadas en los originales son de baja calidad, no se podrán publicar en la revista. Se deberá indicar que son de creación propia o bien que cuentan con los respectivos derechos de reproducción para publicar en concreto en el suplemento de Reumatología Clínica. Bajo ningún concepto se incluirán imágenes, tablas o figuras si no disponen de los derechos de autor correspondientes. También será necesario incluir una "referencia" en el cuerpo de texto del abstract que haga alusión a la imagen/gráfico. Ej. (imagen 1, gráfico 1, etc.).
- Deberá incluir obligatoriamente un **mínimo de 3 palabras clave** en su trabajo.
- Podrá ver una **pre-visualización** del abstract que ha creado.
- **IMPORTANTE:** Una vez pinche en **FINALIZAR ABSTRACT**, su trabajo se quardará en borradores y podrá realizar modificaciones hasta la fecha límite de envío de abstracts. **En ese momento, su abstract será enviado automáticamente para ser evaluado.**
- Se remitirá **un e-mail de confirmación** a su correo con los datos de su abstract una vez lo envíe de manera definitiva, siendo éste la garantía de que el abstract se ha recibido en tiempo y forma. Si no lo recibiera, por favor, contacte con [abstracts@ser.es](mailto:abstracts@ser.es) para su verificación.

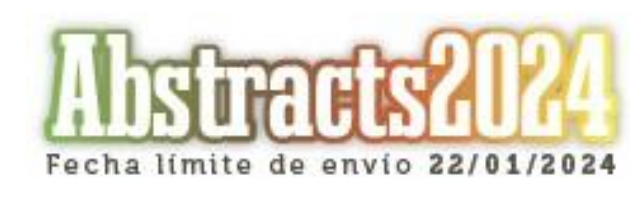

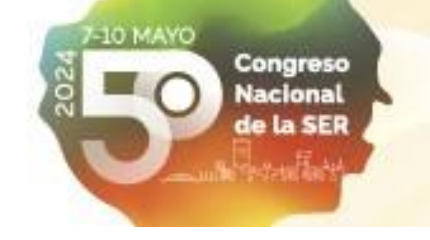

## **Recomendaciones para favorecer la aceptación de su abstract**

A la hora de enviar su *abstract* ha de tener en cuenta los siguientes aspectos:

- **No se incluirán nombres de centros de trabajo en el título del abstract.**
- En los casos de los estudios es **necesario completar la información sobre el dictamen del CEIC correspondiente**. El Comité de Evaluación tendrá en cuenta esta información a la hora de valorar el trabajo.
- **No se incluirán agradecimientos o códigos de red** de grupos al final del cuerpo del abstract.
- El Comité Evaluador **no aceptará** para presentación como póster o comunicación oral **casos clínicos aislados, salvo que sean de un interés excepcional.**
- En la valoración de cada *abstract*, que será realizada al menos por tres evaluadores, se dará especial consideración a:
	- **Originalidad**

Reumatología

- **Interés y actualidad científica**
- **Metodología adecuada**
- **Claridad en la exposición de los diferentes apartados**
- **Concordancia entre los resultados y las conclusiones obtenidas**

### **Fecha límite de envío de abstracts**

# **22 de enero de 2024 a las 23:59 horas (GMT+1)**

### **inaplazable**

Hasta que no **finalice el periodo de inclusión de abstracts**, éstos no serán tenidos en cuenta por el Comité de Evaluación y **podrán hacerse las modificaciones que se desee**.

> **Cualquier trabajo enviado podrá ser elegido como comunicación oral por el Comité Científico del Congreso.**

> > **E-mail de contacto: [abstracts@ser.es](mailto:abstracts@ser.es)**